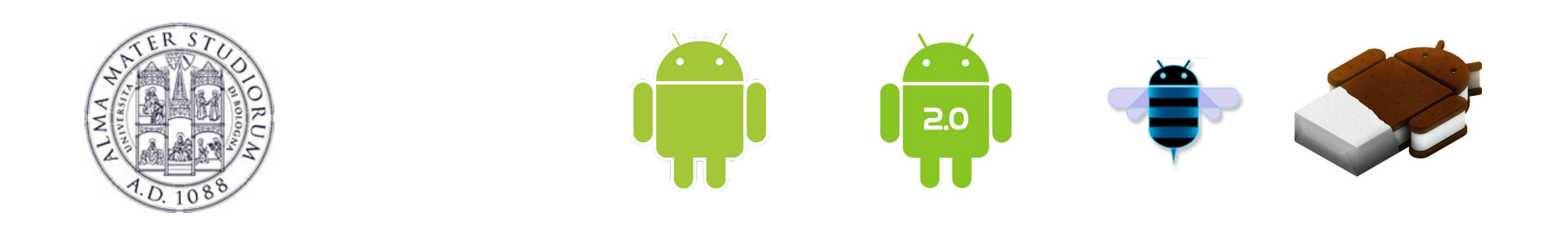

# **Programming with Android: Module Overview**

# **Luca Bedogni Marco Di Felice**

 **Dipartimento di Scienze dell'Informazione Università di Bologna** 

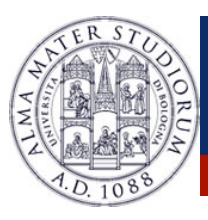

### **Android … Why?**

## GOALs OF THE MODULE:

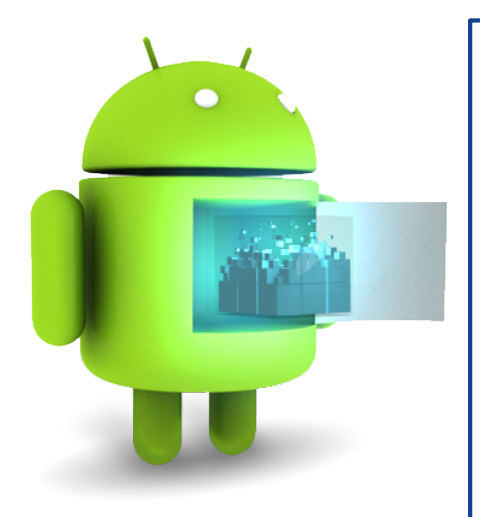

!**Introduce the Androd architecture**

!**Implement Android applications**

!**Think in** *Android terms*

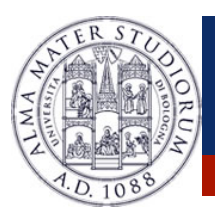

#### **Android … Why?**

53%

1%

 $2\%$ 

11%

17%

2%

15%

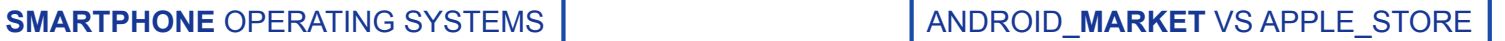

#### **MONTHS TO REACH MILESTONES FROM LAUNCH**

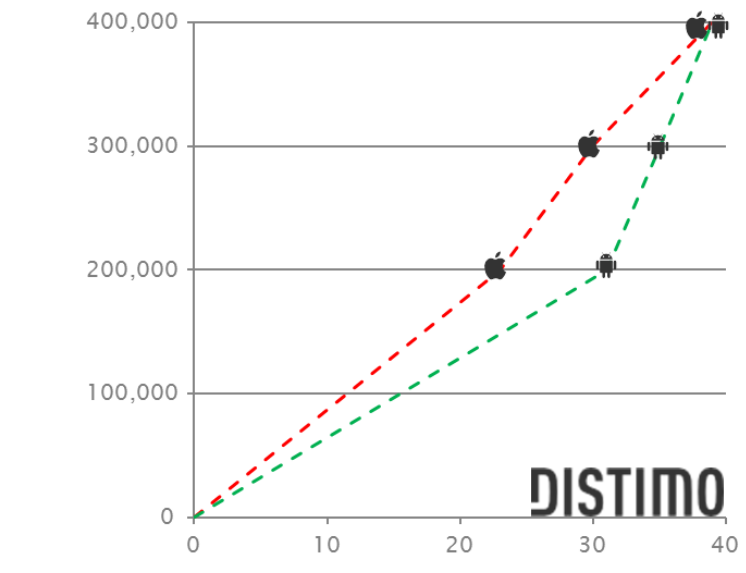

http://www.gartner.com/it/page.jsp?id=1848514 http://www.email-marketing-reports.com/wireless-mobile/smartphone-statistics.htm

**Luca Bedogni, Marco Di Felice** - **Programming with Android – Module Overview** <sup>3</sup>

Android

 $\blacksquare$  Symbian

 $\blacksquare$  iOS

 $\blacksquare$  RIM

**■ Bada** 

■ Microsoft

Others

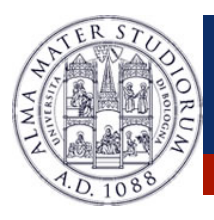

## **Android … Why?**

#### **MOBILE INTERNET** USERS WORLDWIDE **MOBILE MOBILE** DEVICE DIVERSIFICATION

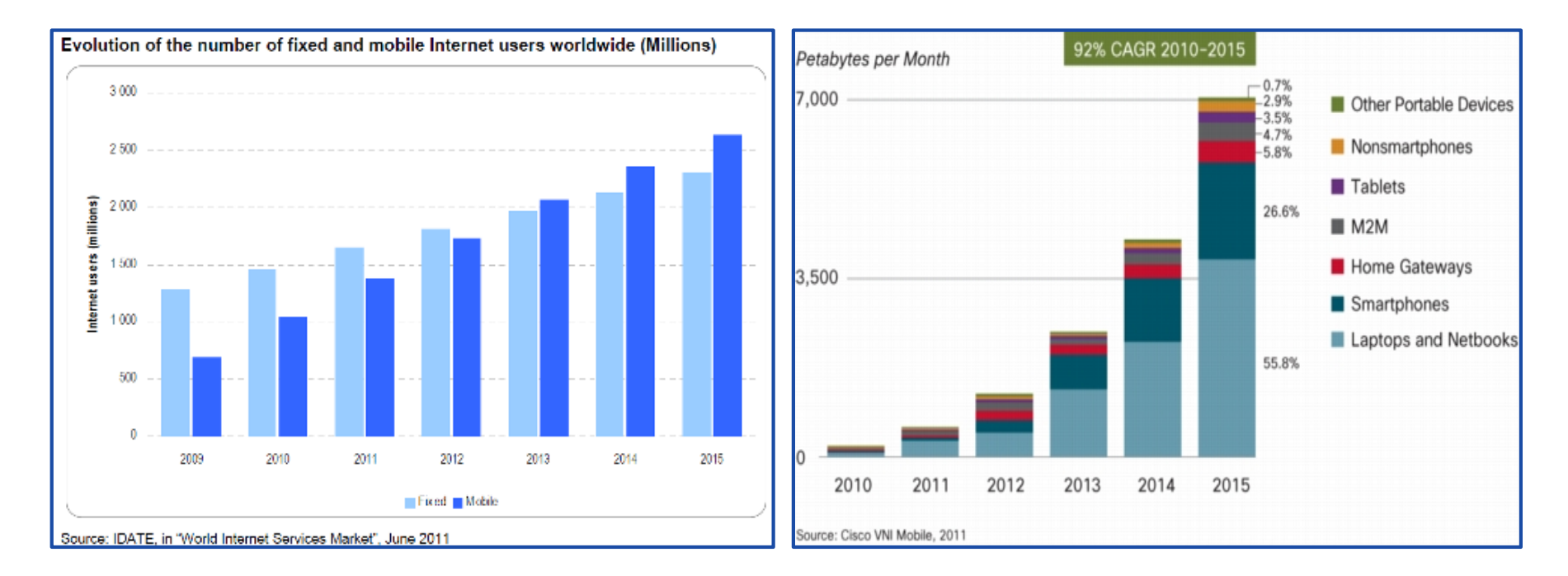

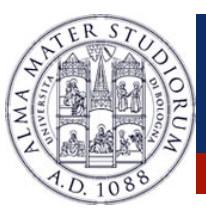

#### **Android: Some Examples …**

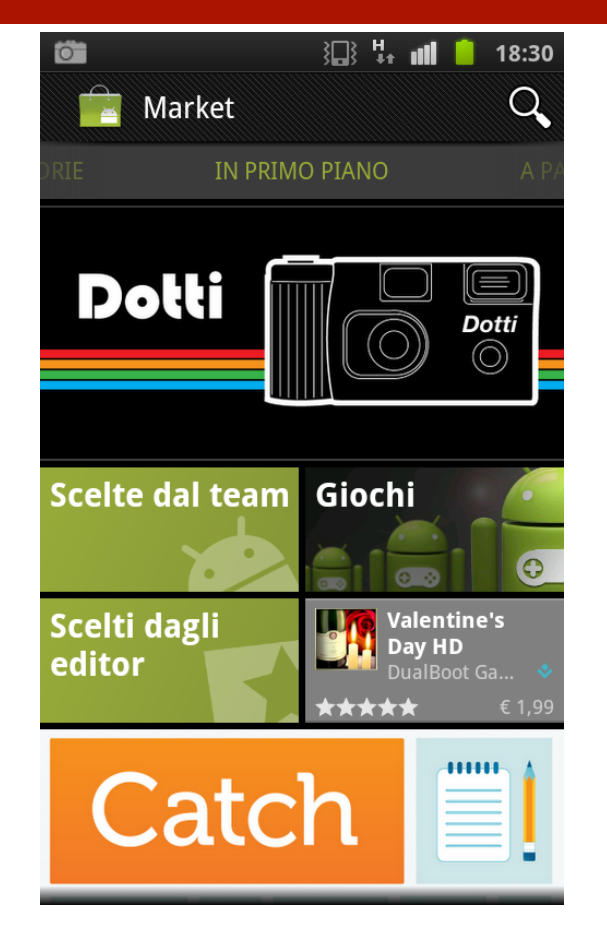

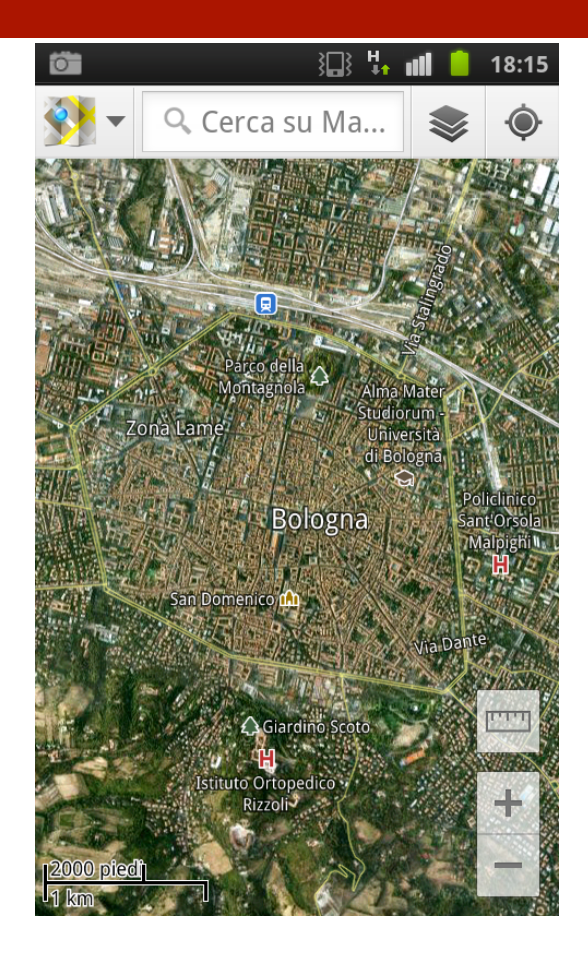

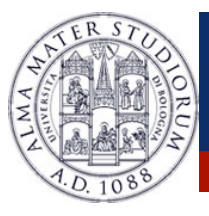

#### **Android: Some Examples …**

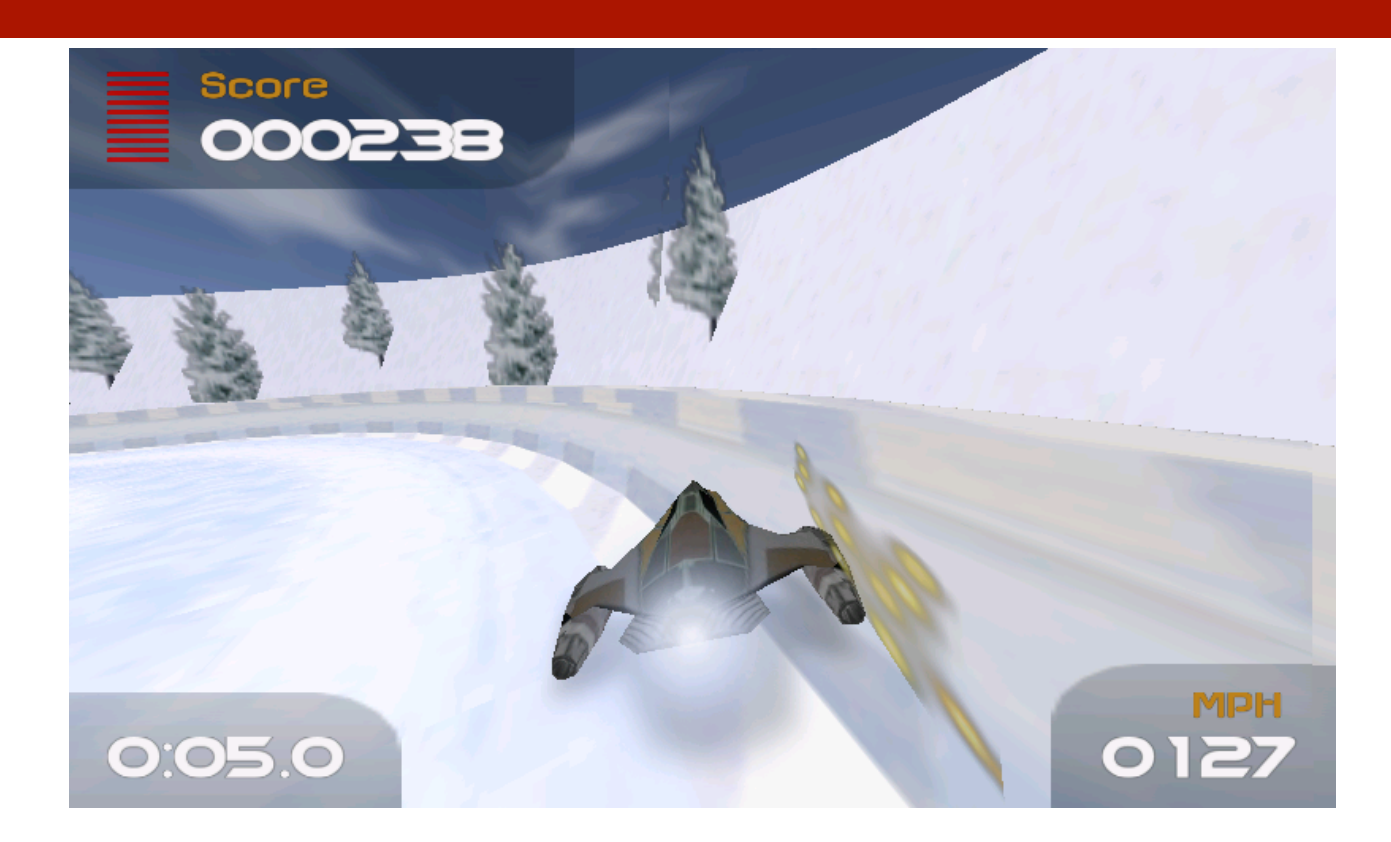

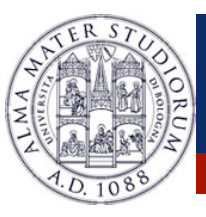

#### **Android: where is the business?**

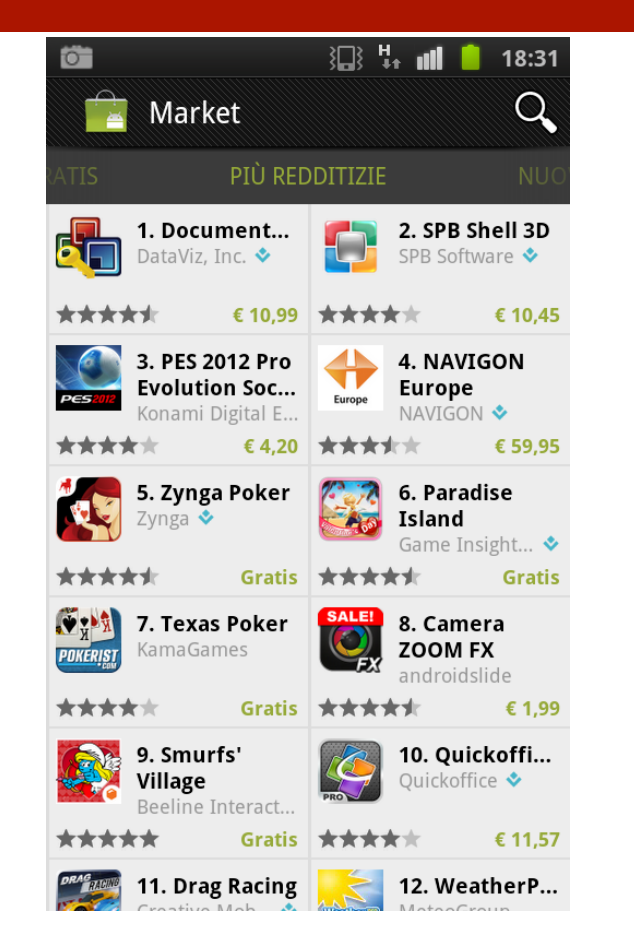

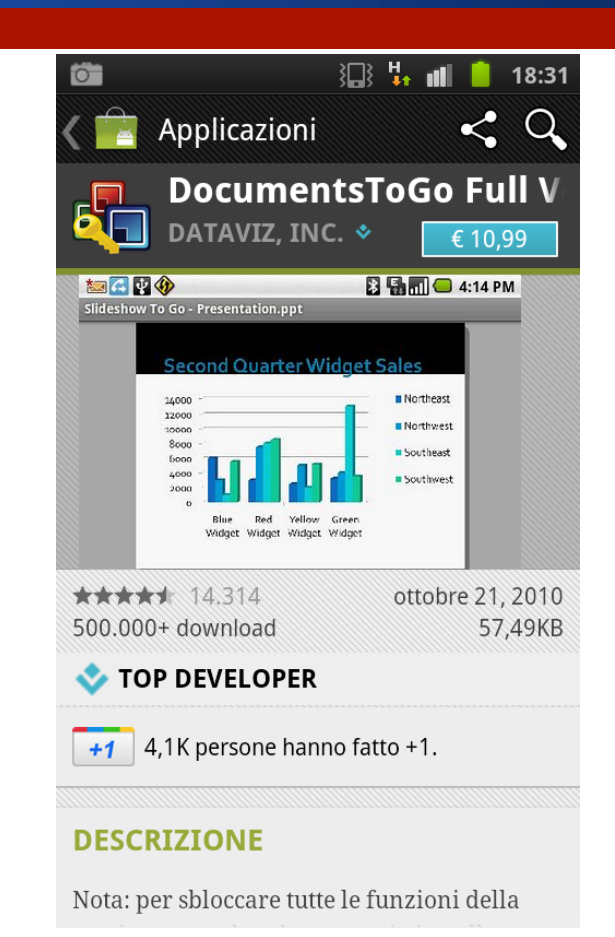

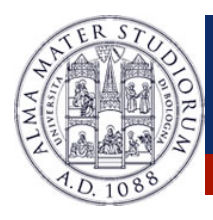

# **Android: yes, business!**

- !(at least) 500 k \* 10.99 = **5.495 k**
- !*70%* to the developer, 30% to others, such as carriers
- !*70%* of 5.495k = **3.846,5 k**
- **12.846.500** euro from a single application
- !RATIONALE: *Focus on amount of applications sold, not on price of single applications …*

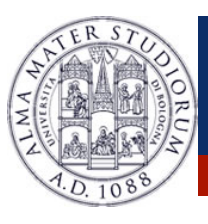

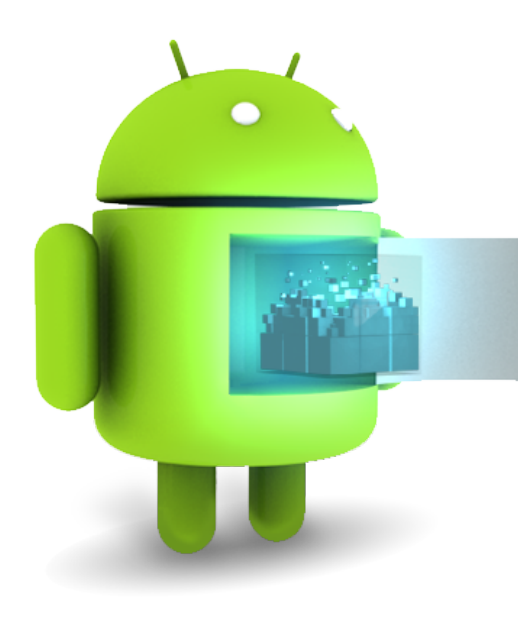

- 1. The Android **Project**
- 2. Android **Architecture** and **Components**
- 3. Android Component: **Activities**
- 4. Android Component: **Intents**
- 5. Android **Resources** System
- 6. Android **Layout**: View and ViewGroups
- 7. Android **Event** Management Systems
- 8. Android **Animation**, **Menu**, **Dialog**
- 9. Android **Data** Management

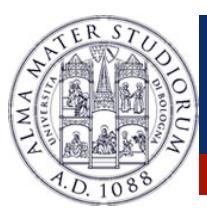

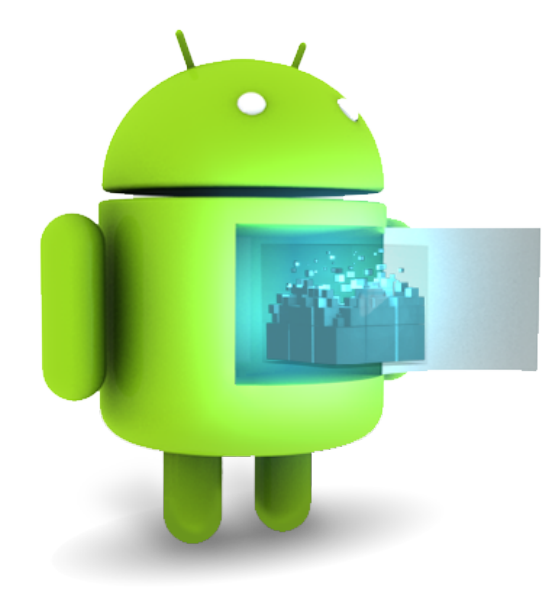

10. Android **Network** Management System 11. Android and Google **Maps** 12. Android **Gesture** and **TextSpeech**

- 13. Android **System** Services
- 14. Android and **Bluetooth**
- 15. Android for **Tablets**

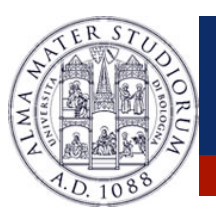

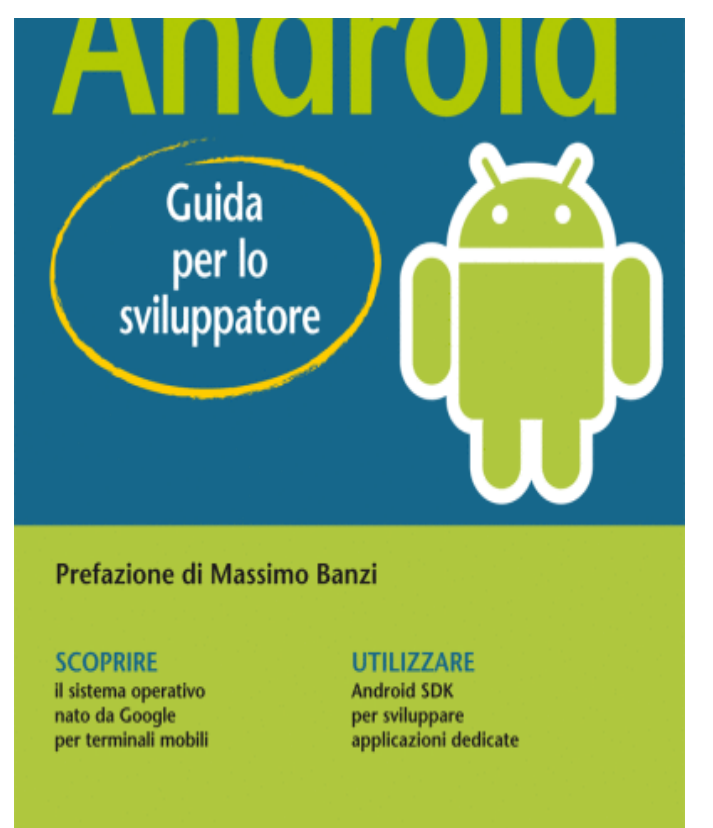

**Textbook** *Android: Guida per lo sviluppatore* 

Author *Massimo Carli*

Other resources: ! **Slides** ! **Online Tutorials** ! **Newsgroups** 

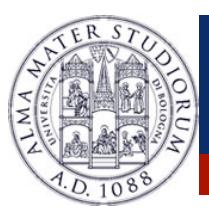

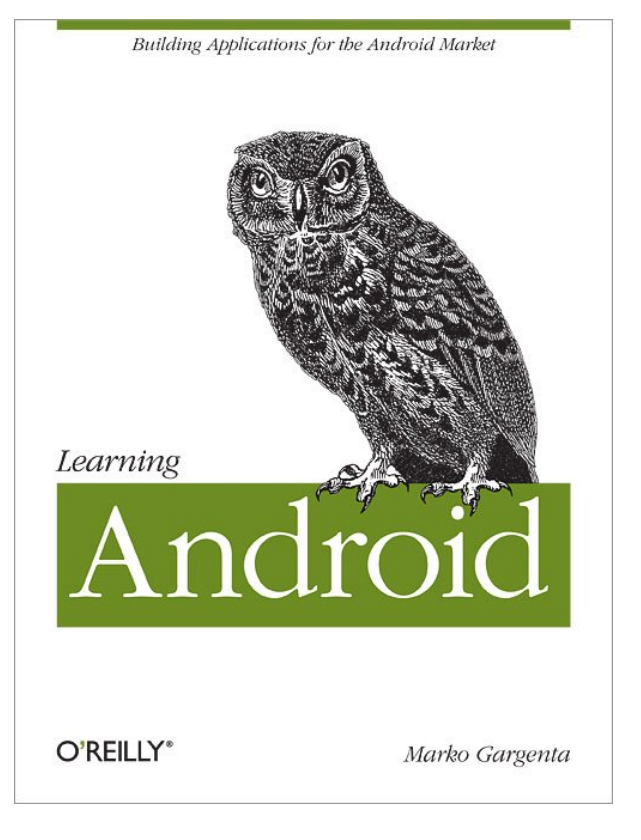

**Textbook** *Learning Android (O'Reilly)* 

Author *Marko Margenta*

Other resources: ! **Slides** ! **Online Tutorials** ! **Newsgroups** 

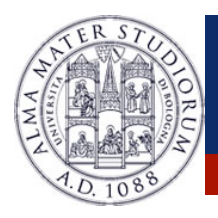

#### PRE-REQUISITIES:

! **Object-Oriented** Programming

(We will use **Java** for Android applications coding …)

! **XML** Essentials

(We will mix *declarative* and *programmative* approaches)

! (PREFERRED) Experience with Java SDK Tools (**Eclipse**)

(We will use Android **Eclipse-plugins** for SW developing)

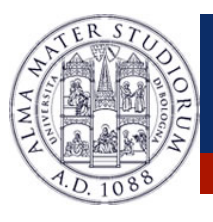

## **Android … Where?**

 **▷ Download Android SDK for your platform:** 

**http://developer.android.com/sdk/index.html**

- $\triangleright$  Execute (and then select the Android API version): **android-sdk-xxx/tools/android**
- $\triangleright$  Install the ADT plugin for Eclipse:

**http://www.eclipse.org/downloads/ https://dl-ssl.google.com/android/eclipse**